# CS-310 Scalable Software Architectures Lecture 2: HTTP and Web Servers

Steve Tarzia

## Last Time: Types of Scaling

- A software **service** is a program that runs continuously, giving responses to requests.
- **Scalability** is the ability of a service to grow to handle many concurrent users (ideally an arbitrarily large number).
- Two approaches to scaling that are useful in different scenarios:
- Vertical scaling is upgrading your machine(s).
  - The simplest and most efficient way of scaling... but there is a ceiling.
- Horizontal scaling is adding more machines.
  - Coordinating a cluster of machines is complicated, but it's necessary for global scale and massive throughput.

## How are **services** different than programs?

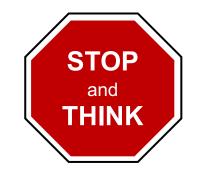

#### Basic Service Definition

- In the theory of computation, a computer program (Turing Machine) takes a symbolic **input** and returns a symbolic **output**. Then it stops.
- Similarly, a computer **service** receives **requests** and returns a **response** for each request.
- However, a service can handle many concurrent, independent requests, which may be from different users.

## From a Program to a Service

- A simple computer program can be translated into a service by:
  - Listening to requests that arrive from the **network**.
  - Running many copies of the program concurrently (using the OS features called *threads* or *processes*).
  - Using queues to store unhandled requests and unsent responses.
    - Queues allow competing threads to share a single network "socket" (one IP address and port).

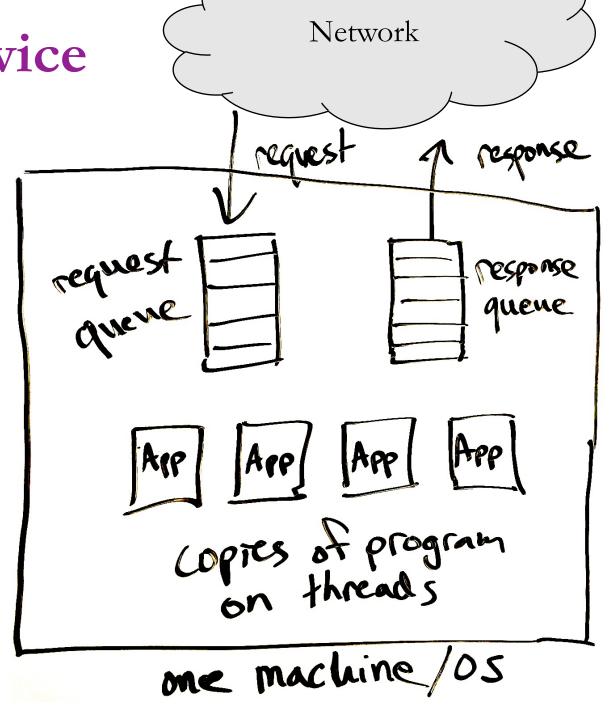

#### Service thread

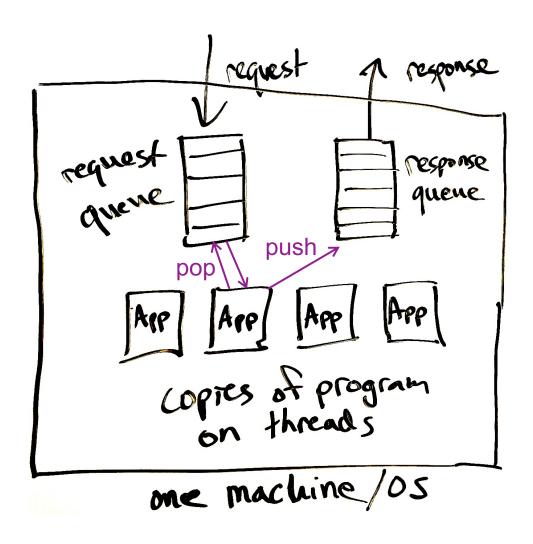

• The program on each thread runs an infinite loop:

```
while(true) {
    request = requestQ.pop();
    response = doWork(request);
    responseQ.push(response);
}
```

- pop() waits if the queue is empty.
- push() might wait if queue is too full.
- A thread that waits is also said to **block**.

#### Concurrency

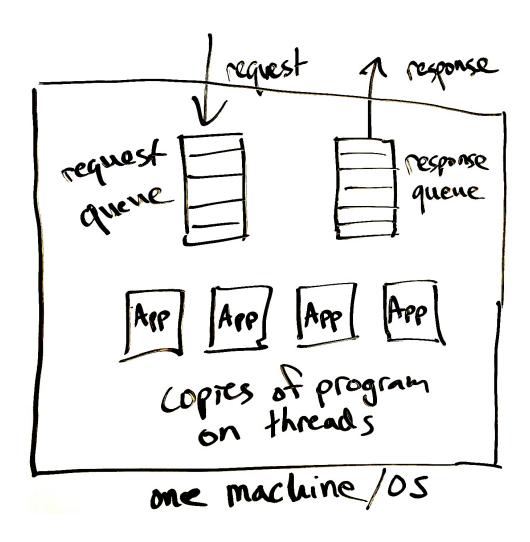

- Many requests can be processed at the same time (concurrently).
- This allows many CPU cores to be used in parallel.
- The threaded design is also helpful even if there is only one CPU core, because the app may block to request data from disk or over the network.
  - This is called IO (input/output).
- While one thread is waiting for the IO to complete, another can use the CPU.

#### Web/HTTP server frameworks

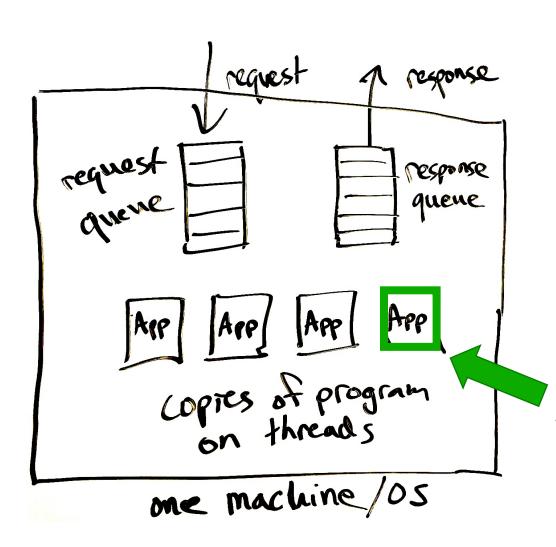

- Web/HTTP server software provides this basic framework.
- For example:
  - Java: Jetty, Tomcat
  - Python: Flask, Django
  - Javascript: Node.js
  - Static files: Apache httpd, Nginx

Just plug in the app code.

## Hyper Text Transport Protocol (HTTP)

- HTTP is a client-server data exchange protocol
- It was invented for web browsers to fetch pages from webservers

#### • Request specifies:

- A human-readable header with: URL, method, (plus some optional headers)
- An optional *body*, storing raw data (bytes).

#### • Response includes:

- A human-readable header with *response code*, (plus some optional headers)
- An optional body

#### Request:

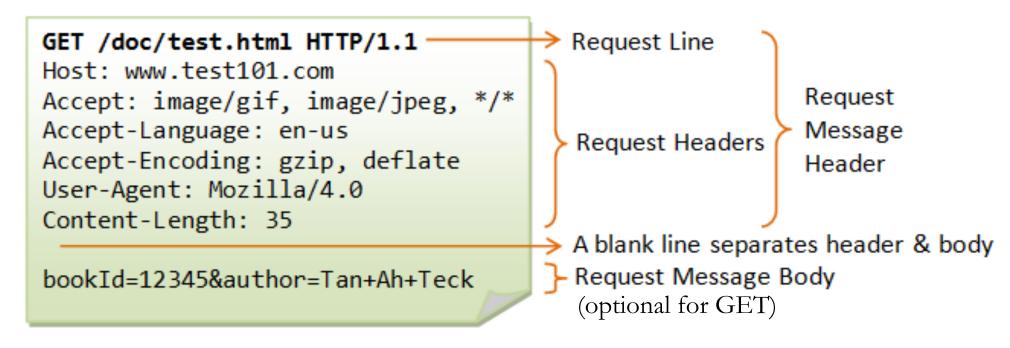

#### Response:

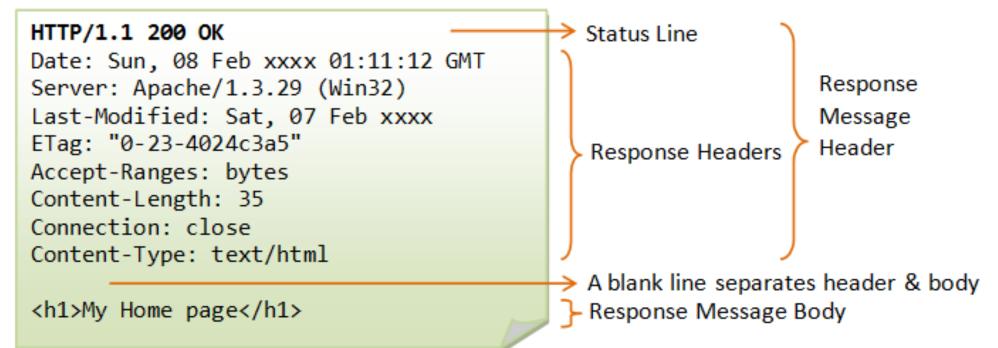

From https://www.ntu.edu.sg/home/ehchua/programming/webprogramming/HTTP\_Basics.html

### Wikipedia architecture

- Main application is MediaWiki
- 70% PHP, 30% JavaScript
- Databases are MariaDB (SQL)

• <a href="https://meta.m.wikimedia.org/wiki/Wikimedia\_servers">https://meta.m.wikimedia.org/wiki/Wikimedia\_servers</a>

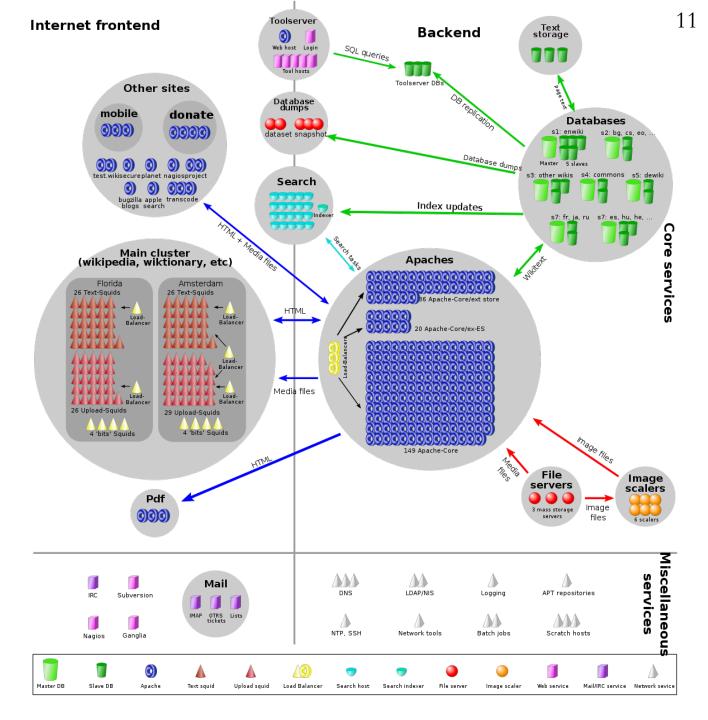

### Key parts

- ▲ Squid: Caching HTTP proxy on frontend.
- Apache httpd: web servers running the main application (MediaWiki)
- SQL databases for wiki text, etc.
- File servers for images.

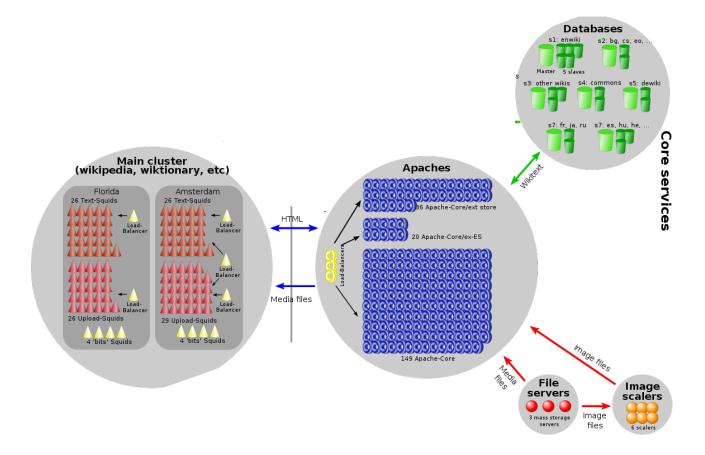

**Databases** 

sl: enwiki

s2: bg, cs, eo, ..

## Key parts

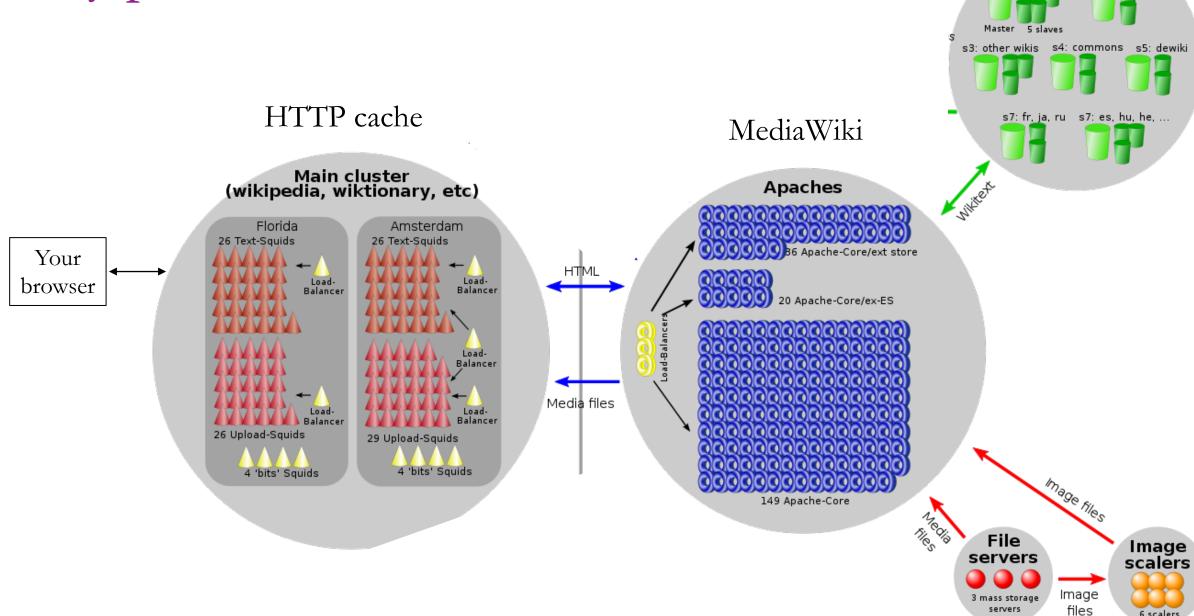

## Caching layer is optional!

• We'll come back to caching in the next lecture

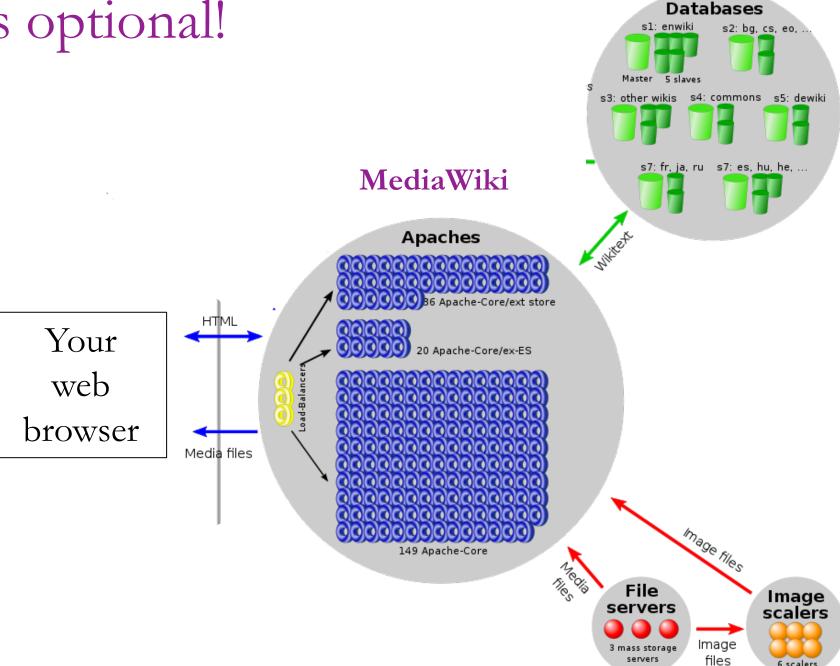

### MediaWiki application

- Runs PHP code in Apache Httpd web framework.
- **Input** request:
  - An HTTP request from the browser.
  - For example, GET /wiki/Embioptera
- Output response:
  - An HTTP response understandable to the browser.
  - Usually an HTML document, sometimes an image, etc.

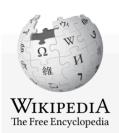

Main page
Contents
Featured content
Current events
Random article
Donate to Wikipedia
Wikipedia store

Interaction

Help
About Wikipedia
Community portal
Recent changes
Contact page

Tools

What links here Related changes Upload file Special pages Permanent link Page information Wikidata item Cite this page

In other projects

Wikimedia Commons Wikispecies

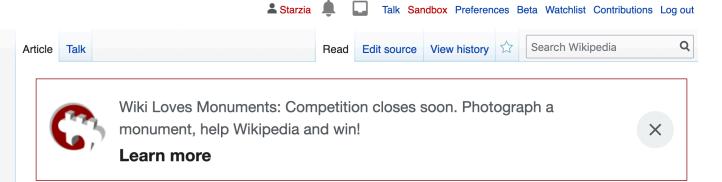

From Wikipedia, the free encyclopedia

Embioptera

The order **Embioptera**, commonly known as **webspinners** or **footspinners**, [2] are a small group of mostly tropical and subtropical insects, classified under the subclass Pterygota. The order has also been called **Embiodea** or **Embiidina**. [3] More than 400 species in 11 families have been described, the oldest known fossils of the group being from the mid-Jurassic. Species are very similar in appearance, having long, flexible bodies, short legs, and only males having wings.

Webspinners are gregarious, living subsocially in galleries of fine silk which they spin from glands on their forelegs. Members of these colonies are often related females and their offspring; males do not feed and die soon after mating. Males of some species have wings and are able to disperse, whereas the females remain near where they were hatched. Newly-mated females may vacate the colony and found a new one nearby. Others may emerge to search for a new food source to which the galleries can be extended, but in general, the insects rarely venture from their galleries.

#### Contents [hide]

- 1 Name and etymology
- 2 Evolution

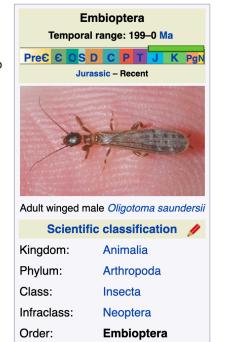

 $\oplus$ 

- Get corresponding wiki text from DB.
- Translate wiki text to HTML.
- Add wrapping content and banners.
- Add user-specific page header, based on cookies in request.

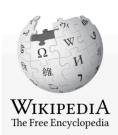

Main page Contents Featured content Current events Random article Donate to Wikipedia Wikipedia store

Interaction

Help
About Wikipedia
Community porta
Recent changes
Contact page

Tools

What links here Related changes Upload file Special pages Permanent link Page information Wikidata item Cite this page

In other projects

Wikimedia Commons Wikispecies

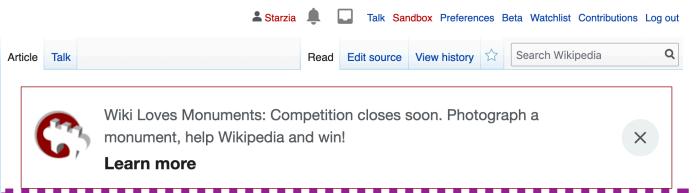

#### Embioptera

From Wikipedia, the free encyclopedia

The order **Embioptera**, commonly known as **webspinners** or **footspinners**, [2] are a small group of mostly tropical and subtropical insects, classified under the subclass Pterygota. The order has also been called **Embiodea** or **Embiidina**. [3] More than 400 species in 11 families have been described, the oldest known fossils of the group being from the mid-Jurassic. Species are very similar in appearance, having long, flexible bodies, short legs, and only males having wings.

Webspinners are gregarious, living subsocially in galleries of fine silk which they spin from glands on their forelegs. Members of these colonies are often related females and their offspring; males do not feed and die soon after mating. Males of some species have wings and are able to disperse, whereas the females remain near where they were hatched. Newly-mated females may vacate the colony and found a new one nearby. Others may emerge to search for a new food source to which the galleries can be extended, but in general, the insects rarely venture from their galleries.

#### Contents [hide]

- 1 Name and etymology
- 2 Evolution

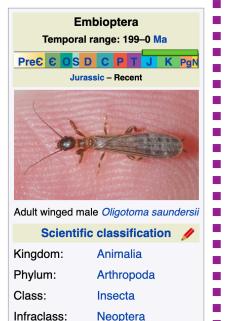

Embioptera

Order:

- Get corresponding wiki text from DB.
- Translate wiki text to HTML.
- Add wrapping content and banners.
- Add user-specific page header, based on cookies in request.

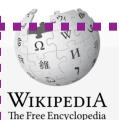

Main page
Contents
Featured content
Current events
Random article
Donate to Wikipedia

Interaction

Help
About Wikipedia
Community porta
Recent changes
Contact page

Wikipedia store

Tools

What links here Related changes Upload file Special pages Permanent link Page information Wikidata item Cite this page

In other projects

Wikimedia Commons Wikispecies

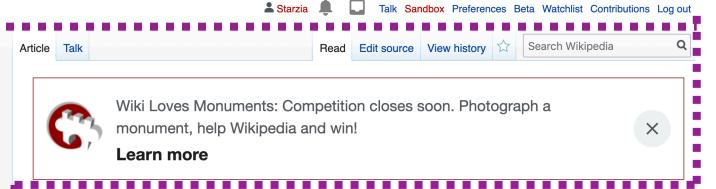

From Wikipedia, the free encyclopedia

Embioptera

The order **Embioptera**, commonly known as **webspinners** or **footspinners**, [2] are a small group of mostly tropical and subtropical insects, classified under the subclass Pterygota. The order has also been called **Embiodea** or **Embiidina**. [3] More than 400 species in 11 families have been described, the oldest known fossils of the group being from the mid-Jurassic. Species are very similar in appearance, having long, flexible bodies, short legs, and only males having wings.

Webspinners are gregarious, living subsocially in galleries of fine silk which they spin from glands on their forelegs. Members of these colonies are often related females and their offspring; males do not feed and die soon after mating. Males of some species have wings and are able to disperse, whereas the females remain near where they were hatched. Newly-mated females may vacate the colony and found a new one nearby. Others may emerge to search for a new food source to which the galleries can be extended, but in general, the insects rarely venture from their galleries.

#### Contents [hide]

- 1 Name and etymology
- 2 Evolution

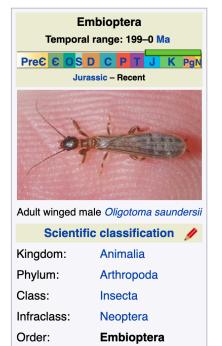

- Get corresponding wiki text from DB.
- Translate wiki text to HTML.
- Add wrapping content and banners.
- Add user-specific page header, based on cookies in request.

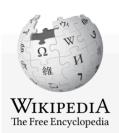

Main page
Contents
Featured content
Current events
Random article
Donate to Wikipedia
Wikipedia store

Interaction

Help
About Wikipedia
Community porta
Recent changes
Contact page

Tools

What links here Related changes Upload file Special pages Permanent link Page information Wikidata item Cite this page

In other projects

Wikimedia Commons Wikispecies

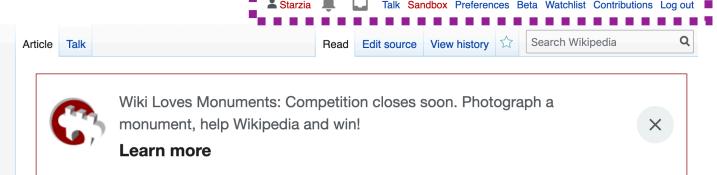

From Wikipedia, the free encyclopedia

**Embioptera** 

The order **Embioptera**, commonly known as **webspinners** or **footspinners**, [2] are a small group of mostly tropical and subtropical insects, classified under the subclass Pterygota. The order has also been called **Embiodea** or **Embiidina**. [3] More than 400 species in 11 families have been described, the oldest known fossils of the group being from the mid-Jurassic. Species are very similar in appearance, having long, flexible bodies, short legs, and only males having wings.

Webspinners are gregarious, living subsocially in galleries of fine silk which they spin from glands on their forelegs. Members of these colonies are often related females and their offspring; males do not feed and die soon after mating. Males of some species have wings and are able to disperse, whereas the females remain near where they were hatched. Newly-mated females may vacate the colony and found a new one nearby. Others may emerge to search for a new food source to which the galleries can be extended, but in general, the insects rarely venture from their galleries.

#### Contents [hide]

- 1 Name and etymology
- 2 Evolution

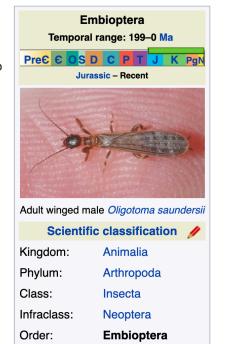

 $\oplus$ 

- Get corresponding wiki text from DB.
- Translate wiki text to HTML.
- Add wrapping content and banners.
- Add user-specific page header, based on cookies in request.

### Code walkthroughs

- (Bitbucket links will not work for students, refer to video)
- https://stevetarzia.com/
  - <a href="https://bitbucket.org/starzia/www.stevetarzia.com/src/master/index.php?mode=view&spa=0&at=master-bitbucket.org/starzia/www.stevetarzia.com/src/master/index.php?mode=view&spa=0&at=master-bitbucket.org/starzia/www.stevetarzia.com/src/master/index.php?mode=view&spa=0&at=master-bitbucket.org/starzia/www.stevetarzia.com/src/master/index.php?mode=view&spa=0&at=master-bitbucket.org/starzia/www.stevetarzia.com/src/master/index.php?mode=view&spa=0&at=master-bitbucket.org/starzia/www.stevetarzia.com/src/master/index.php?mode=view&spa=0&at=master-bitbucket.org/starzia/www.stevetarzia.com/src/master/index.php?mode=view&spa=0&at=master-bitbucket.org/starzia/www.stevetarzia.com/src/master/index.php?mode=view&spa=0&at=master-bitbucket.org/starzia/www.stevetarzia.com/src/master/index.php?mode=view&spa=0&at=master-bitbucket.org/starzia/www.stevetarzia.com/src/master/index.php?mode=view&spa=0&at=master-bitbucket.org/starzia/www.stevetarzia.com/src/master-bitbucket.org/starzia/www.stevetarzia.com/src/master-bitbucket.org/starzia/www.stevetarzia.com/src/master-bitbucket.org/starzia/www.stevetarzia.com/src/master-bitbucket.org/starzia/www.stevetarzia.com/src/master-bitbucket.org/starzia/www.stevetarzia.com/src/master-bitbucket.org/starzia/www.stevetarzia.com/src/master-bitbucket.org/starzia/www.stevetarzia.com/src/master-bitbucket.org/starzia/www.stevetarzia.com/src/master-bitbucket.org/starzia/www.stevetarzia.com/src/master-bitbucket.org/starzia/www.stevetarzia.com/src/master-bitbucket.org/starzia/www.stevetarzia/www.stevetarzia/www.
- <a href="https://stevetarzia.com/xmas/">https://stevetarzia.com/xmas/</a>
  - <a href="https://bitbucket.org/starzia/www.stevetarzia.com/src/master/xmas/index.php?mode=view&spa=0&at=master&fileviewer=file-view-default">https://bitbucket.org/starzia/www.stevetarzia.com/src/master/xmas/index.php?mode=view&spa=0&at=master&fileviewer=file-view-default</a>
- <a href="https://stevetarzia.com/listen/">https://stevetarzia.com/listen/</a>
  - <a href="https://bitbucket.org/starzia/www.stevetarzia.com/src/master/listen/index.php?mode=view&spa=0&at=master&fileviewer=file-view-default">https://bitbucket.org/starzia/www.stevetarzia.com/src/master/listen/index.php?mode=view&spa=0&at=master&fileviewer=file-view-default</a>
- <a href="https://gunmemorial.org/donate">https://gunmemorial.org/donate</a>
  - <a href="https://bitbucket.org/starzia/gunmemorial/src/master/victim-portal/src/main/webapp/donate.jsp?mode=view&spa=0&at=master&fileviewer=file-view-default">https://bitbucket.org/starzia/gunmemorial/src/master/victim-portal/src/main/webapp/donate.jsp?mode=view&spa=0&at=master&fileviewer=file-view-default</a>
- <a href="https://gunmemorial.org/sitemap.txt">https://gunmemorial.org/sitemap.txt</a>
- <a href="https://gunmemorial.org/sitemap.txt?startYear=2020&endYear=2020">https://gunmemorial.org/sitemap.txt?startYear=2020&endYear=2020</a>
  - <a href="https://bitbucket.org/starzia/gunmemorial/src/master/victim-portal/src/main/java/org/gunmemorial/web/servlet/SiteMapServlet.java?mode=view&spa=0&at=master & fileviewer=file-view-default</a>

### Recap

- Showed that web server frameworks let you translate a simple program into a multi-threaded service with concurrency.
- Introduced HTTP as the most common type of service.
  - Client **requests** a document (specified in path/url)
  - Server sends document in the **response**.
- High-level overview of Wikipedia's architecture.

#### Open questions:

- What's caching and why is it possible?
- What's the purpose of the database and how to make it scalable?